## The book was found

# **Windows Vista And Internet For Children: The Best Book About Computers For Kids Grade 3 And Up (Computer Books For Children)**

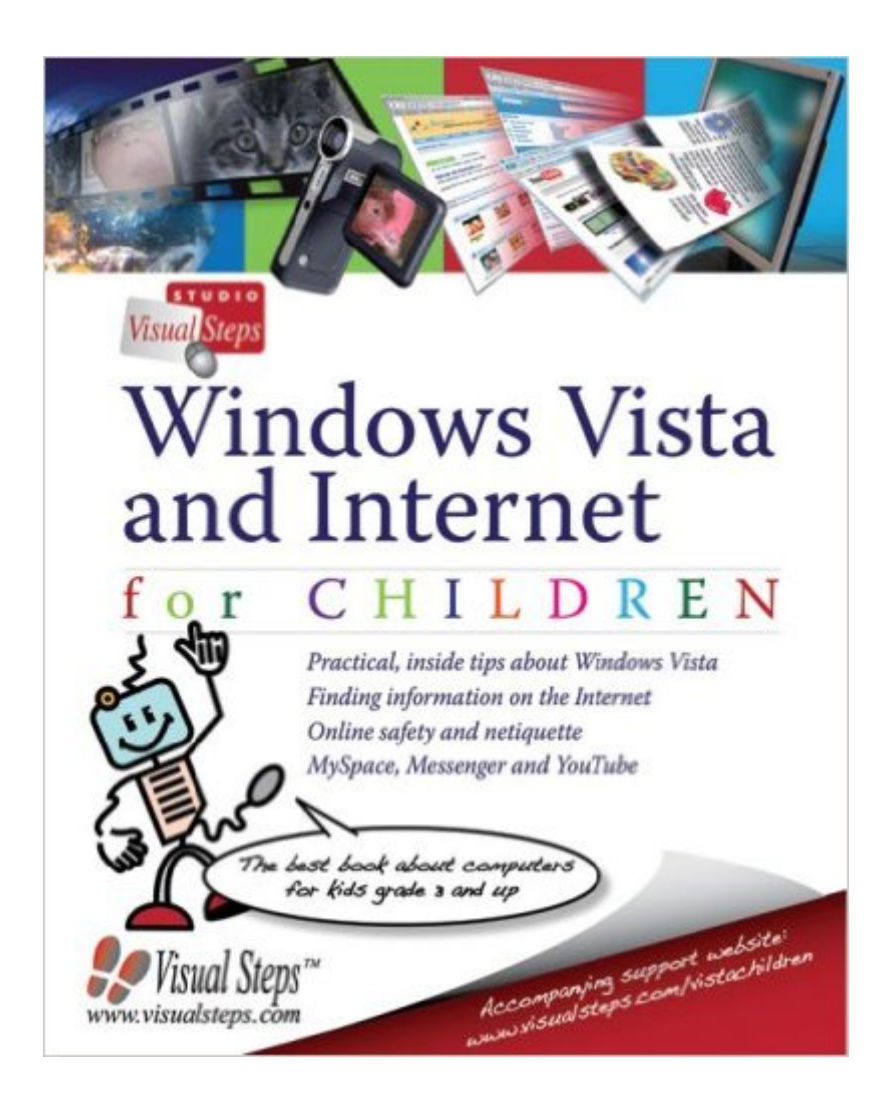

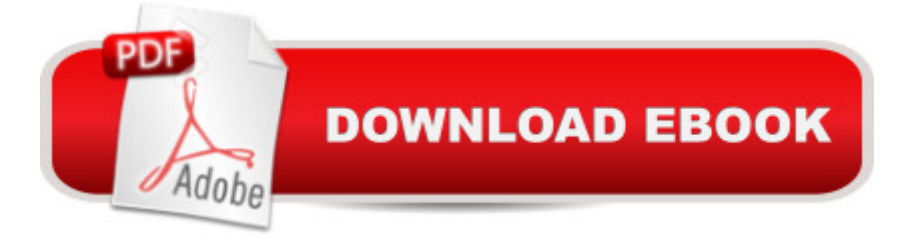

### **Synopsis**

Engaging and visually pleasing, this computer guide goes beyond chatting and gaming to present practical, step-by-step instructions to teach kids the basics of Windows Vista and the internet, such as how to copy and paste and save  $\hat{A}$  files to a hard drive. Expanding children's understanding of this important and rapidly changing technology, the resource reveals  $\hat{A}$  essential advice on navigating Windows Vista, finding quality information $\hat{A}$  in internet searches, working with text and pictures, learning netiquette and online safety, and grasping the finer details of Myspace.com, YouTube.com, and messenger clients. A companion website is also provided for additional support.

#### **Book Information**

Series: Computer Books for Children Paperback: 244 pages Publisher: Visual Steps Publishing (April 1, 2009) Language: English ISBN-10: 9059050568 ISBN-13: 978-9059050563 Product Dimensions: 7.8 x 0.5 x 10 inches Shipping Weight: 1.4 pounds Average Customer Review: 5.0 out of 5 stars $\hat{A}$   $\hat{A}$  See all reviews $\hat{A}$  (1 customer review) Best Sellers Rank: #4,071,991 in Books (See Top 100 in Books) #78 in Books > Computers & Technology > Operating Systems > Windows > Windows Desktop > Windows Vista #247  $in \hat{A}$  Books > Children's Books > Computers & Technology > Internet #7616  $in \hat{A}$  Books > Computers & Technology > Software > Microsoft Age Range: 9 and up Grade Level: 4 and up

#### **Customer Reviews**

The computer and the Internet are integral parts of the lives of our children. To be computer literate is an important and relevant to being literate in the skills of reading, writing, and arithmetic. That's why "Windows Vista And Internet For Children" is such a highly recommended and effective instruction manual for children ages 9 and older. Profusely illustrated throughout, "Windows Vista And Internet For Children" offers a wealth of practical and 'kid friendly' tips for searching the Internet, tips for utilizing Windows Vista, photo editing with Windows Photo Gallery, and instant messaging as part of social networking. Children will learn such basics as how to create and open

Windows Sidebar, participate in a video chat, deal with email, and so much more. "Windows Vista And Internet For Children" is very highly recommended and ideal for personal, school, and community library computer science reference collections for students.

#### Download to continue reading...

Windows Vista and Internet for Children: The Best Book About Computers for Kids Grade 3 and Up [\(Computer Books for Childre](http://ebookslight.com/en-us/read-book/lKV9A/windows-vista-and-internet-for-children-the-best-book-about-computers-for-kids-grade-3-and-up-computer-books-for-children.pdf?r=AaY9tqhgwJtvryKj8mXL%2Bq7PN3Jpkqm8qBoEHyElDh0IsbxeaQRKxoYmRpm3jBeZ)n) WINDOWS 10: WINDOWS 10 COMPANION: THE COMPLETE GUIDE FOR DOING ANYTHING WITH WINDOWS 10 (WINDOWS 10, WINDOWS 10 FOR DUMMIES, WINDOWS 10 MANUAL, WINDOWS ... WINDOWS 10 GUIDE) (MICROSOFT OFFICE) Photos, Video and Music for Seniors with Windows Vista: Learn How to Use the Windows Vista Tools for Digital Photos, Home Videos, Music and Entertainment (Computer Books for Seniors series) Great Big World of Computers - History and Evolution : 5th Grade Science Series: Fifth Grade Book History Of Computers for Kids (Children's Computer Hardware Books) Switching to Windows Vista for Seniors: A Guide Helping Senior Citizens Move From XP to Vista (Computer Books for Seniors series) Windows Vista for Seniors: For Senior Citizens Who Want to Start Using Computers (Computer Books for Seniors series) How to Set Up a Home Network: Share Internet, Files and Printers between Windows 7, Windows Vista, and Windows XP Group Policy: Management, Troubleshooting, and Security: For Windows Vista, Windows 2003, Windows XP, and Windows 2000 Books For Kids: The Misadventures of Mischievous Missy (KIDS ADVENTURE BOOKS #9) (Kids Books, Children Books, Kids Stories, Kids Adventure, Kids Fantasy, Mystery, Series Books Kids Ages 4-6 6-8 9-12) More Windows Vista for Seniors: Customizing and Managing Your Computer (Computer Books for Seniors series) Internet and E-mail for Seniors with Windows XP: For Senior Citizens Who Want to Start Using the Internet (Computer Books for Seniors series) Books for Kids: Lily the Little Mermaid (Mermaid Books for Kids, Children's Books, Kids Books, Bedtime Stories For Kids) (The Mermaid Stories: Kids Fantasy Books Book 2) Books For Kids : Charlie The Smart Elephant (FREE BONUS) (Bedtime Stories for Kids Ages 2 - 10) (Books for kids, Children's Books, Kids Books, puppy story, ... Books for Kids age 2-10, Beginner Readers) Books for Kids : One Little Dragon (Bedtime Stories for Kids, Baby Books, Kids Books, Children's Books, Preschool Books, Toddler Books, Ages 3-5, Kids Picture Book) Windows Vista Cleanup and Maintenance for Seniors (Computer Books for Seniors series) Windows 10 For Beginners: Simple Step-by-Step Manual On How To Customize Windows 10 For Your Needs.: (Windows 10 For Beginners - Pictured Guide) ... 10 books, Ultimate user guide to Windows 10) Windows 10 for Seniors for the Beginning Computer User: Get Started with Windows 10 (Computer Books for

(Computer Books for Seniors series) Windows 7 for Seniors: For Senior Citizens Who Want to Start Using Computers (Computer Books for Seniors series) Windows XP for Seniors : For Senior Citizens Who Want to Start Using Computers (Computer Books for Seniors series) Dmca